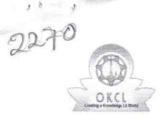

## eVidyalaya Half Yearly Report

Department of School & Mass Education, Govt. of Odisha

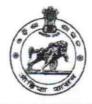

| School Name : GOVT. U.G.HIGH SCHOOL |            |          |
|-------------------------------------|------------|----------|
| U_DISE :                            | District : | Block :  |
| 21241406901                         | BOLANGIR   | TUREKELA |

| general_info              |                 |  |
|---------------------------|-----------------|--|
| » Half Yearly Report No   | 10              |  |
| » Half Yearly Phase       | 2               |  |
| » Implementing Partner    | IL&FS ETS       |  |
| » Half Yearly Period from | 02/21/2019      |  |
| » Half Yearly Period till | 08/20/2019      |  |
| » School Coordinator Name | MUKESH<br>PUTEL |  |
| Leaves taken for the fol  | lowing Month    |  |
| » Leave Month 1           | February        |  |
| Lanua Davad               |                 |  |

| » Leave Days1                                        | 0          |
|------------------------------------------------------|------------|
| » Leave Month 2                                      | March      |
| » Leave Days2                                        | 1          |
| » Leave Month 3                                      | April      |
| » Leave Days3                                        | 0          |
| » Leave Month 4                                      | May        |
| » Leave Days4                                        | 0          |
| » Leave Month 5                                      | June       |
| » Leave Days5                                        | 0          |
| » Leave Month 6                                      | July       |
| » Leave Days6                                        | 1          |
| » Leave Month 7                                      | August     |
| » Leave Days7                                        | 0          |
| Equipment Downtime Det                               | ails       |
| » Equipment are in working condition?                | Yes        |
| » Downtime > 4 Working Days                          | No         |
| » Action after 4 working days are over for Equipment |            |
| Training Details                                     |            |
| » Refresher training Conducted                       | Yes        |
| » Refresher training Conducted Date                  | 03/12/2019 |
| » If No; Date for next month                         |            |
| Educational content Deta                             | ails       |

| » e Content installed?                        | Yes              |
|-----------------------------------------------|------------------|
| » SMART Content with Educational software?    | Yes              |
| » Stylus/ Pens                                | Yes              |
| » USB Cable                                   | Yes              |
| » Software CDs                                | Yes              |
| » User manual                                 | Yes              |
| Recurring Service Details                     |                  |
| » Register Type (Faulty/Stock/Other Register) | YES              |
| » Register Quantity Consumed                  | 1                |
| » Blank Sheet of A4 Size                      | Yes              |
| » A4 Blank Sheet Quantity Consumed            | 2300             |
| » Cartridge                                   | Yes              |
| » Cartridge Quantity Consumed                 | 1                |
| » USB Drives                                  | Yes              |
| » USB Drives Quantity Consumed                | 1                |
| » Blank DVDs Rewritable                       | Yes              |
| » Blank DVD-RW Quantity Consumed              | 25               |
| » White Board Marker with Duster              | Yes              |
| » Quantity Consumed                           | 6                |
| » Electricity bill                            | Yes              |
| » Internet connectivity                       | Yes              |
| » Reason for Unavailablity                    |                  |
| Electrical Meter Reading and Generator        | Meter Reading    |
| » Generator meter reading                     | 39.13            |
| » Electrical meter reading                    | 247              |
| Equipment replacement deta                    | ails             |
| » Replacement of any Equipment by Agency      | No               |
| » Name of the Equipment                       |                  |
| Theft/Damaged Equipmen                        | t                |
| » Equipment theft/damage                      | No               |
| » If Yes; Name the Equipment                  |                  |
| Lab Utilization details                       |                  |
| » No. of 9th Class students                   | 57               |
| » 9th Class students attending ICT labs       | 57               |
| » No. of 10th Class students                  | 61               |
| » 10th Class students attending ICT labs      | 61               |
| No. of hours for the following month lab h    | as been utilized |
| » Month-1                                     | February         |
| » Hours1                                      | 22               |
| » Month-2                                     | March            |
| » Hours2                                      | 62               |
| » Month-3                                     | April            |
|                                               | 56               |

| » Month-4                                 | May                                     |
|-------------------------------------------|-----------------------------------------|
| » Hours4                                  | 07                                      |
| » Month-5                                 | June                                    |
| » Hours5                                  | 28                                      |
| » Month-6                                 | July                                    |
| » Hours6                                  | 62                                      |
| » Month-7                                 | August                                  |
| » Hours7                                  | 42                                      |
| Server & Node Downtime d                  | letails                                 |
| » Server Downtime Complaint logged date1  |                                         |
| » Server Downtime Complaint Closure date1 |                                         |
| » Server Downtime Complaint logged date2  |                                         |
| » Server Downtime Complaint Closure date2 |                                         |
| » Server Downtime Complaint logged date3  |                                         |
| » Server Downtime Complaint Closure date3 |                                         |
| » No. of Non-working days in between      | 0                                       |
| » No. of working days in downtime         | 0                                       |
| Stand alone PC downtime d                 | letails                                 |
| » PC downtime Complaint logged date1      |                                         |
| » PC downtime Complaint Closure date1     |                                         |
| » PC downtime Complaint logged date2      |                                         |
| » PC downtime Complaint Closure date2     |                                         |
| » PC downtime Complaint logged date3      |                                         |
| » PC downtime Complaint Closure date3     |                                         |
| » No. of Non-working days in between      | 0                                       |
| » No. of working days in downtime         | 0                                       |
| UPS downtime details                      |                                         |
| » UPS downtime Complaint logged date1     |                                         |
| » UPS downtime Complaint Closure date1    | *************************************** |
| » UPS downtime Complaint logged date2     |                                         |
| » UPS downtime Complaint Closure date2    |                                         |
| » UPS downtime Complaint logged date3     |                                         |
| » UPS downtime Complaint Closure date3    |                                         |
| » No. of Non-working days in between      | 0                                       |
| » No. of working days in downtime         | 0                                       |
| Genset downtime details                   | S                                       |
| » UPS downtime Complaint logged date1     |                                         |
| » UPS downtime Complaint Closure date1    |                                         |
| » UPS downtime Complaint logged date2     |                                         |
| » UPS downtime Complaint Closure date2    |                                         |
| » UPS downtime Complaint logged date3     |                                         |
| » UPS downtime Complaint Closure date3    |                                         |
| » No. of Non-working days in between      | 0                                       |
| » No. of working days in downtime         | 0                                       |

x x 5 y

 $\cap$ 

| Projector downtime Complaint logged date1     |                         |
|-----------------------------------------------|-------------------------|
| Projector downtime Complaint Closure date1    |                         |
| » Projector downtime Complaint logged date2   |                         |
| » Projector downtime Complaint Closure date2  |                         |
| » Projector downtime Complaint logged date3   |                         |
| » Projector downtime Complaint Closure date3  |                         |
| » No. of Non-working days in between          | 0                       |
| » No. of working days in downtime             | 0                       |
| Printer downtime details                      |                         |
| Printer downtime Complaint logged date1       |                         |
| » Printer downtime Complaint Closure date1    |                         |
| » Printer downtime Complaint logged date2     |                         |
| » Printer downtime Complaint Closure date2    |                         |
| » Printer downtime Complaint logged date3     |                         |
| » Printer downtime Complaint Closure date3    |                         |
| » No. of Non-working days in between          | 0                       |
| No. of working days in downtime               | 0                       |
| Interactive White Board (IWB) down            | time details            |
| IWB downtime Complaint logged date1           |                         |
| WB downtime Complaint Closure date1           |                         |
| > IWB downtime Complaint logged date2         |                         |
| WB downtime Complaint Closure date2           |                         |
| WB downtime Complaint logged date3            |                         |
| WB downtime Complaint Closure date3           |                         |
| No. of Non-working days in between            | 0                       |
| » No. of working days in downtime             | 0                       |
| Servo stabilizer downtime de                  | etails                  |
| » stabilizer downtime Complaint logged date1  |                         |
| » stabilizer downtime Complaint Closure date1 |                         |
| » stabilizer downtime Complaint logged date2  |                         |
| » stabilizer downtime Complaint Closure date2 |                         |
| stabilizer downtime Complaint logged date3    |                         |
| » stabilizer downtime Complaint Closure date3 |                         |
| No. of Non-working days in between            | 0                       |
| » No. of working days in downtime             | 0                       |
| Switch, Networking Components and other perip | pheral downtime details |
| » peripheral downtime Complaint logged date1  |                         |
| » peripheral downtime Complaint Closure date1 |                         |
| » peripheral downtime Complaint logged date2  |                         |
| » peripheral downtime Complaint Closure date2 |                         |
| » peripheral downtime Complaint logged date3  |                         |
| » peripheral downtime Complaint Closure date3 |                         |
| » No. of Non-working days in between          | 0                       |

5 A 1 A

 $\cap$ 

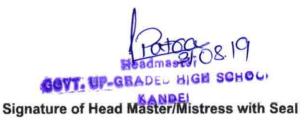